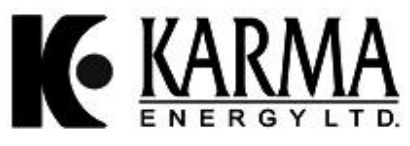

(CIN : L31101MH2007PLC168823)

Regd. Office : Empire House, 214, Dr. D. N. Road, Ent. A.K. Nayak Marg, Fort, Mumbai –1 Tel : 022-22071501-06, Fax : 022-22071514, Email : investorshelpdesk@weizmann.co.in

**Sl. No**.

## **POSTAL BALLOT FORM**

- 1. Name of Shareholder(s) : (including joint holders, if any)
- 2. Registered Address of the sole : First named Shareholder
- 3. Registered Folio No. / DP ID No & : Client ID No.
- 4. Number of Shares held :
- 5. I/We hereby exercise my / our vote in respect of the Special Resolutions to be passed through Postal Ballot for the businesses stated in the Notice of the Company by sending my assent or dissent to the Resolutions by placing tick (√ ) mark in the appropriate boxes below:

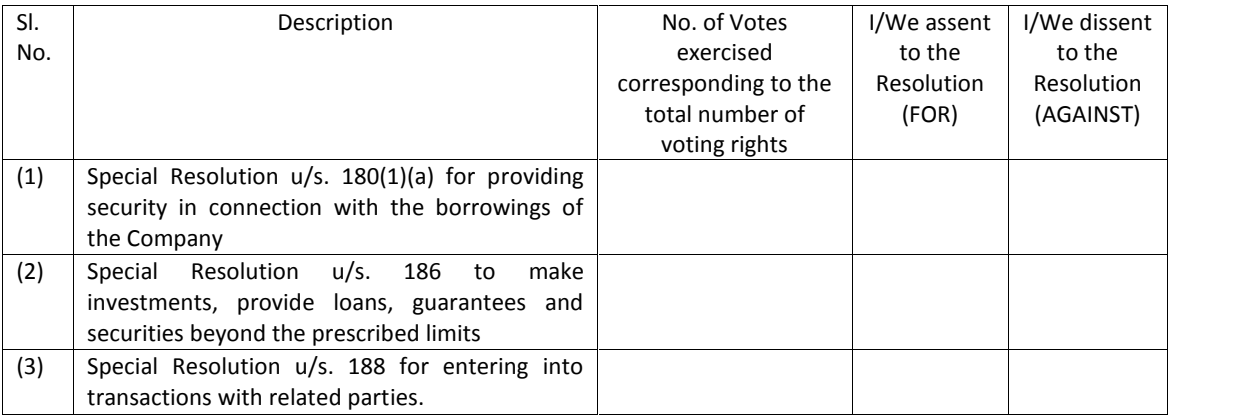

Place : \_\_\_\_\_\_\_\_\_\_\_\_\_\_\_\_\_\_\_\_\_\_

Date : Signature of the Shareholder Contact State Shareholder

# **ELECTRONIC VOTING PARTICULARS**

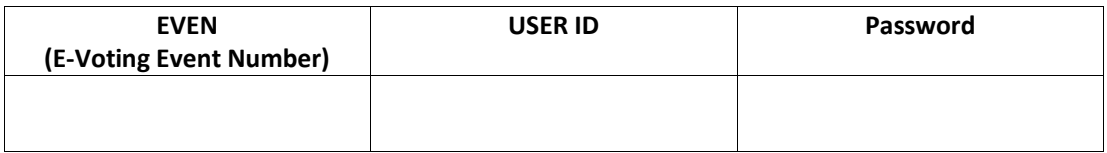

- 1. Each equity share of the Company carries one vote.
- 2. Last date for receipt of Postal Ballot form by Scrutinizer is **27th August, 2014** upto 6.00 p.m.
- 3. Please read the instructions printed overleaf carefully before completing this form

#### **INSTRUCTIONS**

Member(s) can opt only one mode for voting i.e. either by Physical Ballot or e-voting. In case you are opting for e-voting, then do not vote by Physical Ballot also and vice versa. However, in case member(s) cast their vote both by Physical Ballot and e-voting, then voting done through Physical Ballot shall prevail and voting done by e-voting will be treated as invalid.

#### **PROCESS AND MANNER FOR MEMBERS OPTING FOR PHYSICAL VOTING**

- 1. Member desiring to exercise vote by Postal Ballot should complete the Postal Ballot Form and send it to Shri Martinho Ferrao & Associates., the Scrutinizer for the postal ballot, C/o. Karma Energy Ltd, 214, Empire House, Dr. D. N. Road, Ent. A. K. Nayak Marg, Fort, Mumbai – 1 in the attached self-addressed Business Reply Envelope before the close of working hours (6.00 P.M.) on or before **27th August, 2014.** The postage will be borne and paid by the Company.
- 2. The Members are requested to exercise their voting rights by using the attached Postal Ballot Form only. No other form or photocopy of the form is permitted. A member may request for a duplicate Postal Ballot Form, if so required. However, the duly filled in duplicate Postal Ballot Form should reach the scrutinizer not later than the date specified in pt. (1) above.
- 3. This Postal Ballot Form should be completed and signed by the member or members, in case of joint holding as per the specimen signature registered with the Company/ Depository Participant by the first named member and in his absence, by the next named joint holder.
- 4. In case the shares are held by Body Corporate/ Trust, the duly completed Postal Ballot Form should be accompanied by a certified true copy of the Board Resolution/ Authorization together with the attested specimen signature of the authorized signatories.
- 5. Members are requested not to send any other paper (other than Board Resolution/Authority as mentioned in the item no. 4 above) along with the Postal Ballot Form in the enclosed self-addressed Business Reply Envelope addressed to the Scrutinizer and any extraneous paper found in such envelope would be destroyed by the Scrutinizer.
- 6. A tick mark (√ ) should be placed in the relevant box signifying assent / dissent for the resolution, as the case may be before mailing the Postal Ballot form. The assent / dissent received in any other form shall not be considered valid. Postal ballot forms bearing (√) mark in both the columns will render the form invalid.
- 7. Incomplete, unsigned, incorrect, defaced, torn, mutilated, overwritten Postal Ballot forms will be rejected. The Scrutinizer's decision on the validity of the Postal Ballot form shall be final and binding.
- 8. The postal ballot shall not be exercised by a proxy.
- 9. Members are requested to complete the postal ballot form in indelible ink {avoid completing it by using erasable writing medium(s) like pencil.}
- 10. Voting rights shall be calculated based upon the paid-up value of the shares registered in the name(s) of the member(s) on **20th June, 2014**.
- 11. Shareholders desiring split voting i.e FOR and AGAINST on the same resolution, can do so by downloading Postal Ballot form from the URL:http://www.evoting.nsdl.com or by obtaining duplicate / additional Postal Ballot form from the Company by writing to the Company Secretary. However the duly completed duplicate / additional Postal Ballot Form should reach the Scrutinizer not later than the date and time specified in point no.1
- 12. Kindly note that the members can opt for only one mode of voting, i.e. either by Physical Ballot or e-voting. If you are opting for e-voting, then do not vote by physical ballot also and vice versa..
- 13. Voting period commences on and from **28th July, 2014** and ends on **27th August, 2014.**
- 14. The company is pleased to provide e-voting facility as an alternate for shareholders of the Company to enable them to cast their votes electronically instead of through physical ballot, For this purpose, necessary arrangements have been made with the National Securities Depository Limited (**"NSDL"**) to facilitate e-voting. E-voting is optional.

In case a member has voted through E-voting facility, he need not send the physical Postal Ballot Form. In case a member votes through e-voting facility as well as sends physical postal ballot form, the vote cast through physical postal ballot form shall only be considered and the voting through E-voting shall not be considered by the Scrutinizer.

#### **PROCESS AND MANNER FOR MEMBERS OPTING FOR E-VOTING**

- **A In case of shareholders receiving e-mail from NSDL:**
	- a) Open e-mail and open PDF file viz; "Karma Energy e-Voting.pdf" with your Client ID or Folio No. as password containing your user ID and password for e-voting. Please note that the password is an initial password.
	- b) Launch internet browser by typing the following URL: https://www.evoting.nsdl.com/
	- c) Click on "Shareholder "Login"
	- d) Put user ID and password as initial password noted in step (a) above. Click Login.
	- e) Password change menu appears. Change the password with new password of your choice with minimum 8 digits / characters or combination thereof. Note new<br>password. It is strongly recommended not to share your password with
	- f) Home page of "e-voting" opens. Click on "e-voting: ---Active Voting Cycles."
	- g) Select "EVEN" of Karma Energy Limited.
	- h) Now you are ready for "e-voting" as "Cast Vote" page opens. i) Cast your vote by selecting appropriate option and click on "Submit" and also "Confirm" when prompted.
	- j) Institutional shareholders (i.e. other than individuals, HUF, NRI etc.) are also required to send scanned copy (PDF/JPG Format) of the relevant Board Resolution/ Authority letter etc. together with attested specimen signature of the duly authorized signatory(ies) who are authorized to vote, to the Scrutinizer through e-mail at mferraocs@gmail.com with a copy marked to investorshelpdesk@weizmann.co.in.

### **B**. **In case of shareholders receiving Postal Ballot Form by Post:**

a). Initial password is provided at the bottom of the Postal ballot form. Please follow all steps from Sl. No. (b) to Sl. No. (j) above, to cast vote.

The e-voting period commences on 28<sup>th</sup> July, 2014 (10:00 am) and ends on 27th August, 2014 (5:00 pm). During this period shareholders' of the Company, holding shares **either in physical form or in dematerialized form, as on the cut-off date i.e. 20th June, 2014, may cast their vote electronically. The e-voting module shall be disabled by NSDL for voting thereafter. Once the vote on a resolution is cast by the shareholder, the shareholder shall not be allowed to change it subsequently.**

- **C**. If you are already registered with NSDL for e-voting then you can use your existing User ID and password for casting your vote.
- **D.** You can update your mobile number and email ID in the user profile details of the folio which may be used for sending communication(s) regarding NSDLe-voting system in future.
- **E**. In case of any queries, you may refer the Frequently Asked Questions (FAQs) for shareholders and e-voting user manual for shareholders available at the "downloads" section of www.evoting .nsdl.com